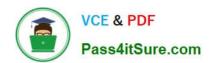

# **BCCPP**<sup>Q&As</sup>

Blue Coat Certified Proxy Professional

### Pass Blue Coat BCCPP Exam with 100% Guarantee

Free Download Real Questions & Answers PDF and VCE file from:

https://www.pass4itsure.com/bccpp.html

100% Passing Guarantee 100% Money Back Assurance

Following Questions and Answers are all new published by Blue Coat
Official Exam Center

- Instant Download After Purchase
- 100% Money Back Guarantee
- 365 Days Free Update
- 800,000+ Satisfied Customers

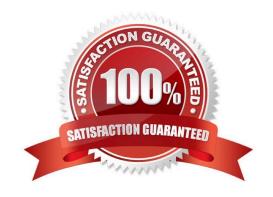

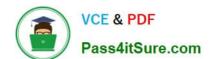

#### https://www.pass4itsure.com/bccpp.html

2024 Latest pass4itsure BCCPP PDF and VCE dumps Download

#### **QUESTION 1**

| When ProxyClient is insta | lled on a mobile workstation, | from where is the Proxy | yClient software normall | y downloaded? |
|---------------------------|-------------------------------|-------------------------|--------------------------|---------------|
|                           |                               |                         |                          |               |

- A. From the Blue Coat Director serving as Client Manager.
- B. From the ProxySG serving as Client Manager.
- C. From the nearest available ProxySG.
- D. From BlueTouch Online.

Correct Answer: D

#### **QUESTION 2**

In an SSL transaction in which the server\\'s certificate is not from a trusted authority, which entity generates the warning that is displayed in a web browser?

- A. The web browser.
- B. The server.
- C. The ProxySG.
- D. The answer depends on how the ProxySG has been configured.

Correct Answer: A

#### **QUESTION 3**

ICAP responses may be cached on a ProxySG, i.e, for some Web requests ICAP processing may be completed without involving ProxyAV

- A. True
- B. False

Correct Answer: A

#### **QUESTION 4**

What are the possible ways of creating bandwidth classes?

(a)

**Using Management Console** 

(b)

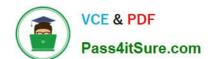

## https://www.pass4itsure.com/bccpp.html 2024 Latest pass4itsure BCCPP PDF and VCE dumps Download

Defining them in a JavaScript file and uploading it to ProxySG (c) Using CLI

A.

a and b only

B.

a and c only

C.

b and c only

D.

All of the above

Correct Answer: B

#### **QUESTION 5**

When performing anti-virus scanning using Blue Coat appliances, how does the ProxySG determine what specific actions to perform for high-performance or maximum-security deployments?

- A. In the Configuration > Threat Protection settings of the Management Console.
- B. By reading the Threat Protection policy file.
- C. By querying the configuration of the anti-virus scanning appliance.

Correct Answer: A

BCCPP VCE Dumps BCCPP Study Guide BCCPP Braindumps